## **KAIP SKIRTI 1,2 PROC. GPM?**

## **1. Prisijunkite per šią nuorodą:**

[https://deklaravimas.vmi.lt/lt/Pradinis\\_Prisijungimo\\_puslapis/Prisijungimasperisorinessistemas.aspx](https://deklaravimas.vmi.lt/lt/Pradinis_Prisijungimo_puslapis/Prisijungimasperisorinessistemas.aspx)

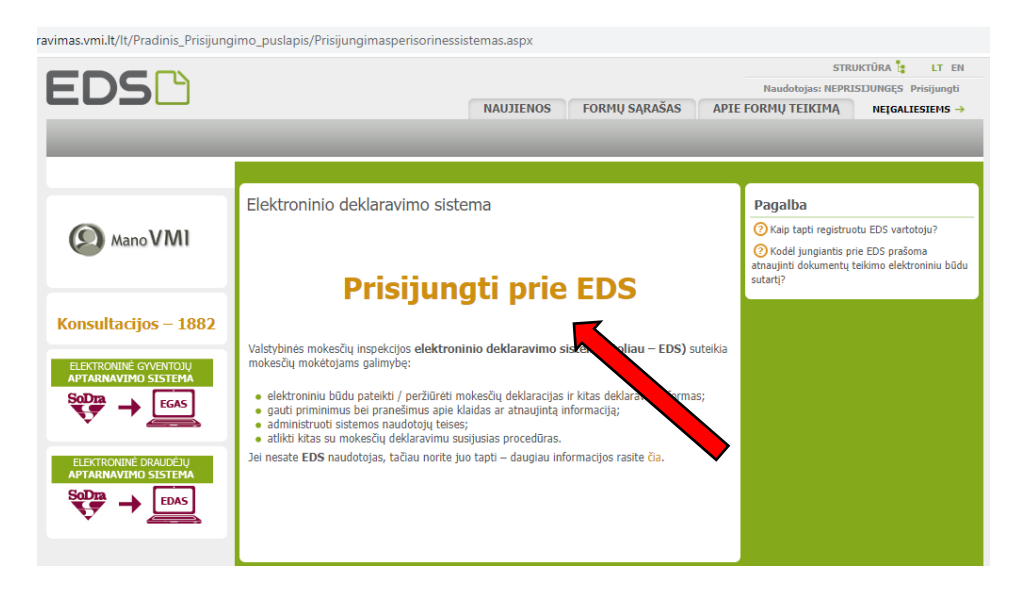

#### **2. Pasirinkite savo banką ir prisijunkite prie elektroninės bankininkystės.**

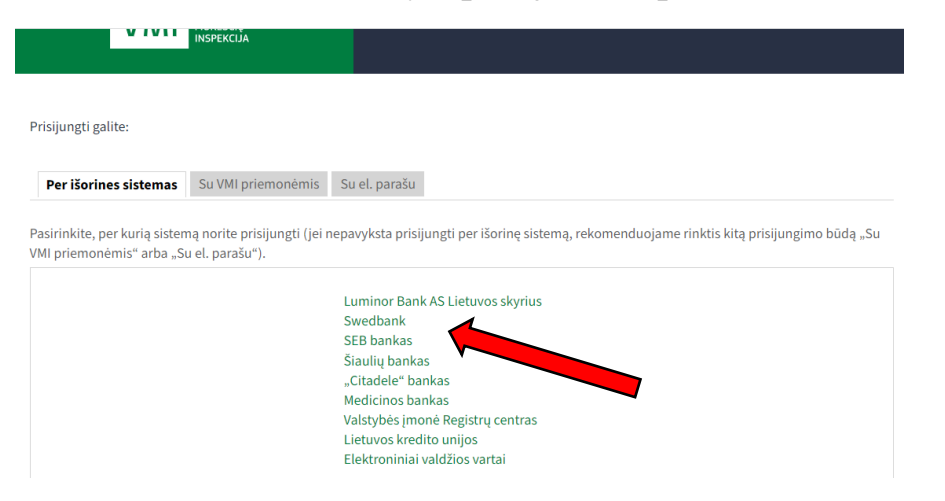

## **3. Prisijungus, kairėje pusėje esančioje lentelėje spauskite PILDYTI FORMĄ.**

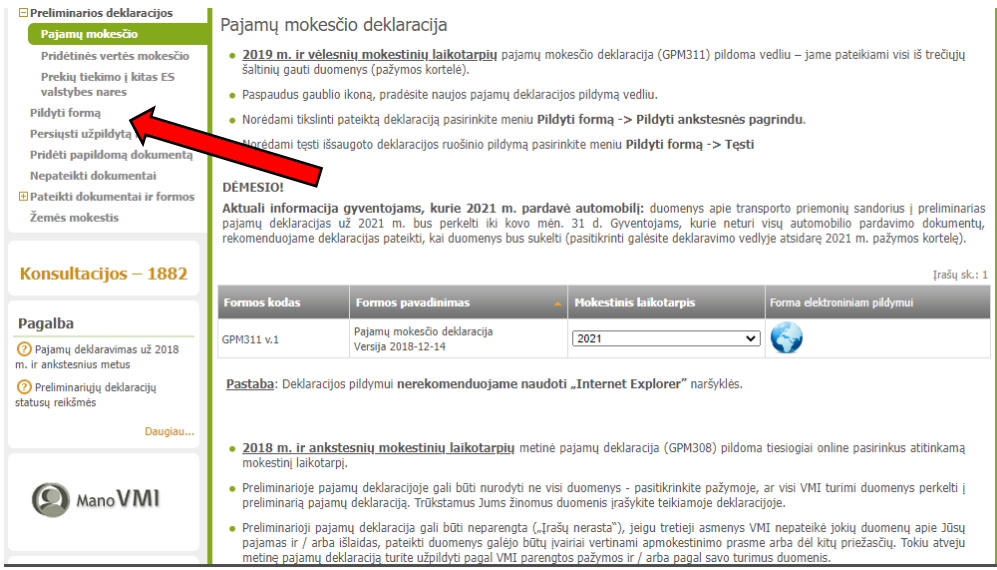

# **4. Toliau spauskite PRAŠYMAS SKIRTI PARAMĄ.**

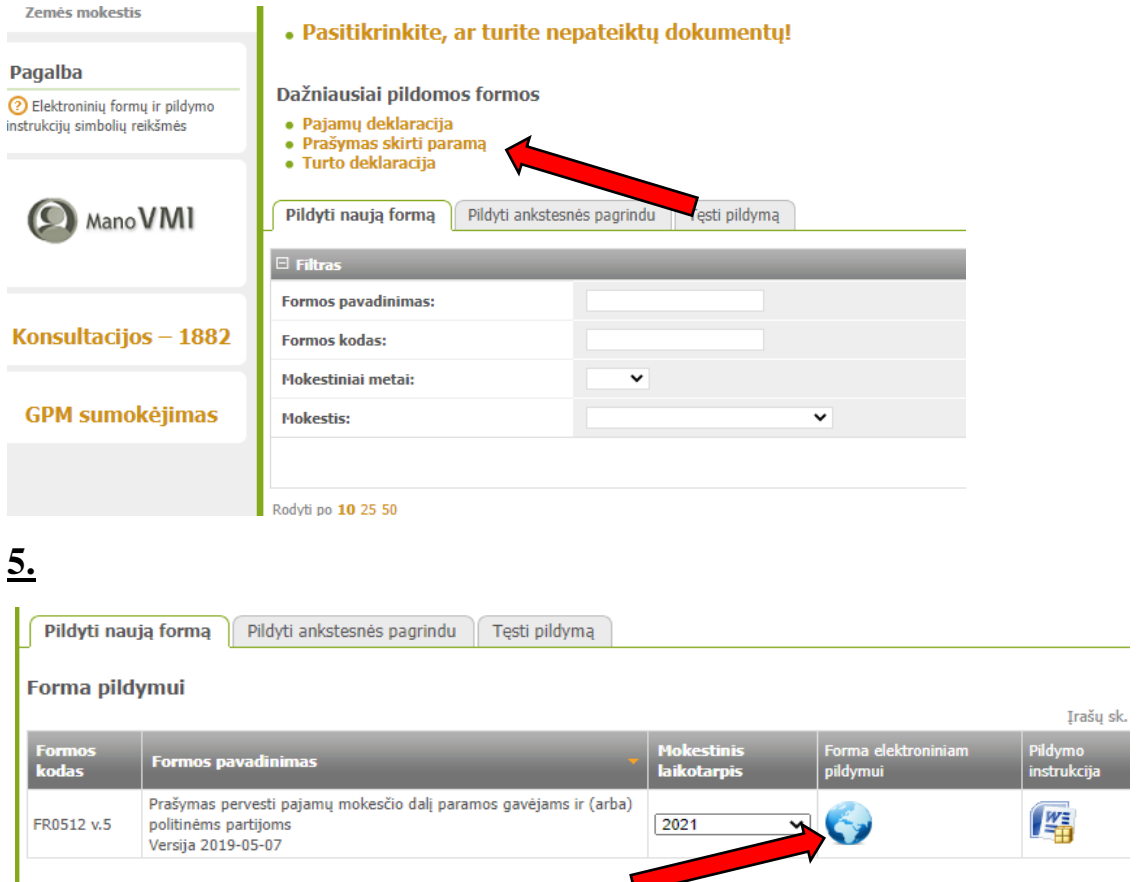

## **6. ir užpildykite formą duomenimis:**

Panevėžio lopšelis-darželis "Sigutė" Kanklių g. 8 Panevėžys Įstaigos kodas: 290377070